# GIRLS' HIGH SCHOOL AND COLLEGE SESSION 2024 – 2025 CLASS – XI A,B,C & D

**SUBJECT: ENGLISH LITERATURE PROJECT** 

Topic : Hamaguchi proves to be a 'Living God' to the villagers.

Discuss and illustrate from the story, 'A Living God' by Lafcadio Hearn.

#### NOTE:

- 1. To be written in interleaf assignment register.
- 2. Write in 1000 1500 words.

\_\_\_\_\_

## गर्ल्स हाईस्कूल एण्ड कॉलेज, प्रयागराज सत्र - 2024-2025 कक्षा - XI - ए, बी, सी, डी हिन्दी अधिन्यास ग्रीष्मावकाश कार्य

निर्देश:- अभिभावकों से यह अपेक्षा की जाती है कि वे यह सुनिश्चित करें कि छात्रा हिन्दी अधिन्यास से सम्बन्धित कार्य को प्रपत्र में दिए गए निर्देशानुसार करे।

- 1. पृष्ठ संख्या 01 (नीचे दायी ओर नाम, कक्षा, वर्ग व अनुक्रमांक लिखें)
- 2. पृष्ठ संख्या 02 (मध्य में हिन्दी अधिन्यास एवं उसके नीचे सत्र - 2024-2025 लिखें)
- 3. पृष्ठ संख्या 03 (मध्य में विषय-वस्तु लिखें)

विषय-वस्तुः- "केबिल टी. वी. व ओ. टी. टी. के प्रसारण ने एक अलग ही संस्कृति का प्रचार किया है। क्या यह भारतीय संस्कृति के अनुकूल है ?" इस विषय के पक्ष अथवा विपक्ष में 800 से 1000 शब्दों में एक निबन्ध लिखिए।

4. पृष्ठ संख्या - 04 -

विषय सूची

| क्रम संख्या | दिनांक | विषय-वस्तु | पृष्ठ संख्या | हस्ताक्षर |  |
|-------------|--------|------------|--------------|-----------|--|
|             |        |            |              |           |  |

- 5. पृष्ठ संख्या 05 आभार
- 6. पृष्ठ संख्या 06 विषय वस्त् (निबन्ध) लेखन।
- 7. अंतिम पृष्ठ सन्दर्भित ग्रंथ

#### नोटः-

- (I) अधिन्यास से सम्बन्धित कार्य को पूर्ण करने हेतु छात्रा के लिए विज्ञान प्रयोगात्मक कॉपी (Loose paper of science practical file) के पेज़ों का उपयोग करना अनिवार्य है।
- (II) Heading के लिए काली स्याही व विषयवस्तु लेखन के लिए नीली स्याही के जैल पैन का ही उपयोग अनिवार्य है।

#### **HOLIDAY ASSIGNMENT**

SESSION:- 2024-25 CLASS XI A & B SUBJECT : PHYSICS

#### **Instructions:**

- **1.** The students are expected to do this holiday homework in their Physics Note-Book/Register.
- **2.** The students are expected to use separate graph sheet to draw the graph with proper scale and paste it opposite to observation table.

A student performs an experiment in physics lab to determine the acceleration due to gravity (g) with the help of simple pendulum.

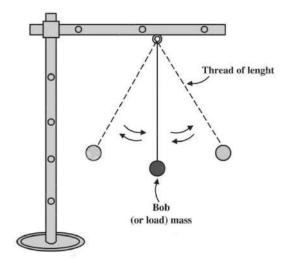

The radius of the bob is known which is **0.60 cm.** He records the time for 20 oscillations at different thread length of pendulum which is given in below.

| S. No. | Length of thread | Time taken for 20 oscillations |
|--------|------------------|--------------------------------|
|        | L (in cm)        | t (in sec)                     |
|        |                  |                                |
| 1.     | 80.0             | 36.0                           |
|        |                  |                                |
| 2.     | 90.0             | 38.5                           |
|        | 100.0            | 44.0                           |
| 3.     | 100.0            | 41.0                           |
|        | 110.0            | 42.2                           |
| 4.     | 110.0            | 43.3                           |
|        |                  |                                |

The time period (T) simple pendulum is given by

$$T=2\pi\sqrt{\frac{l}{g}}$$

Where I is the effective length (length of thread + radius of bob) of pendulum and g is the acceleration due to gravity

Tabulate length of thread L, effective length I, time for 20 oscillations t, time period T and  $T^2$ (up to three significant figure). Draw a graph of best fit line of I against  $T^2$ , and find the slope S of straight line and therefore calculate the value of  $g = 4\pi^2 S$ .

Taking g= 9.8 m/s<sup>2</sup> as a true value, find percentage error in determination of value of g.

Using above observation table of simple pendulum study the relationship between time period of simple pendulum and its length by plotting a free hand smooth graph of T against I. Name the curve thus obtained.

**END** 

#### **GIRLS' HIGH SCHOOL & COLLEGE, PRAYAGRAJ**

**SESSION: 2024-25** 

CLASS: XIA&B

**SUBJECT: CHEMISTRY PROJECT** 

write a project on the following topic:

"Ancient Indian medicines and medicinal Plants" (Any five)

Project to be written in the given format below:

- 1. Introduction / Purpose
- 2. Contents
- 3. Analysis/material aid (graph, data, structure, pie charts, histograms, diagrams etc.)
- 4. Presentation
- 5. Conclusion
- 6. Bibliography

#### NOTE:

- 1. To be written on interleaf pages.
- 2. Project should be of 20-25 pages.

#### GIRLS' HIGH SCHOOL AND COLLEGE

SESSION: 2024 - 2025

CLASS: XIB&C

#### **MATHS PROJECT**

INSTRUCTIONS: To be written in the project file with diagrams (wherever required) to be drawn on the left side and writing matter on the right side of interleaf pages.

**SECTION A** IS COMPULSORY AND YOU CAN CHOOSE **EITHER** SECTION B OR SECTION C

The order to be followed

**ACKNOWLEDGEMENT** 

INDEX (only serial no., content and page no.)

**SECTION A** 

INTRODUCTION( of the topic not more than 6 pages )

**QUESTION** 

SECTION B / SECTION C

INTRODUCTION (of the topic not more than 6 pages)

**QUESTION** 

**BIBLIOGRAPHY** 

Questions to be written with black pen and explanations or solutions with blue pen only.

Keep both the projects in one file. Cover the file with brown paper. Write Maths Project 2024-2025 in the middle and Name, Class & Section, Roll no.

#### **SECTION A**

#### Attempt any one question

- Q1. Using Venn diagram, verify the distributive law for three given non-empty sets A, B and C.
- **Q2.** Draw the graph of quadratic function  $f(x) = ax^2 + bx + c$ . From the graph find maximum/minimum value of the function. Also determine the sign of the expression.

#### Section B

- Q1. Construct a parabola when its focus and directrix are given.
- **Q2.** Write geometrical significance of X coordinate, Y coordinate and Z coordinate in space. Using the above, find the distance of the point in the space from x-axis/y-axis/z-axis.

#### Section C

**Q1.** Find median from the point of intersection of cumulative frequency curves (less than and more than cumulative frequency curves).

| Age(in    | 4-5 | 5-6 | 6-7 | 7-8 | 8-9 | 9-10 | 10- | 11- | 12- | 13- | 14- | 15- |
|-----------|-----|-----|-----|-----|-----|------|-----|-----|-----|-----|-----|-----|
| years)    |     |     |     |     |     |      | 11  | 12  | 13  | 14  | 15  | 16  |
| Frequency | 36  | 42  | 52  | 60  | 68  | 84   | 96  | 82  | 66  | 48  | 50  | 16  |

**Q2.** Calculate 4-yearly moving averages with the given data of steel production. Plot them and as well as the original data on the same graph.

| Year       | 1998 | 1999 | 2000 | 2001 | 2002 | 2003 | 2004 | 2005 | 2006 | 2007 | 2008 |
|------------|------|------|------|------|------|------|------|------|------|------|------|
| Production | 506  | 620  | 1036 | 673  | 588  | 696  | 1116 | 738  | 663  | 773  | 1189 |
| in tonnes  |      |      |      |      |      |      |      |      |      |      |      |

#### THE END

#### GIRLS' HIGH SCHOOL AND COLLEGE

**SESSION: 2024 – 2025** 

CLASS: XI-A

**SUBJECT: BIOLOGY** 

#### PROJECT ASSIGNMENT

#### **Instructions:**

- The project should include the following headings:
  - 1. Topic
  - 2. Index
  - 3. Acknowledgement
  - 4. Introduction
  - 5. Content (subtopics)
  - 6. Conclusion
  - 7. Bibliography
- Topics are as follows:
  - 1. The Pandemic Covid-19
  - 2. My Waste My Responsibility
  - 3. Drugs and Drug Addiction in Adolescents
  - 4. Lifestyle Disorders
  - 5. Harmful Effects of Mobile Radiation on Health
  - 6. Stress and its Effects on the Immunological System
- Students can write a project on any one of the above topics.
- The project should be of 20-25 hand written pages.
- It should also have diagrams, pictures and graphs etc. supporting the topic allotted.

## GIRLS' HIGH SCHOOL AND COLLEGE, PRAYAGRAJ SESSION 2024-2025

#### CLASS 11 B

## SUBJECT: COMPUTER SCIENCE PROJECT WORK

<u>Reference Book</u>: COMPUTER SCIENCE with Java Class 11 By Sumita Arora (Dhanpat Rai & Company )

<u>INSTRUCTIONS</u>: The students are expected to do **four** programs in java and **ONE** project.

#### **Computer Assignment**:

The sequence of the programs will be as follows:

1. Write a program to generate emirp numbers between a given range m and n. An emirp number is a number which is prime and its reverse is also prime.

INPUT: m=10 n=20

**OUTPUT: THE EMIRP NUMBERS ARE:** 

11 13 17

2. A prime-palindrome integer is a positive integer which is prime as well as palindrome. Given two positive integers m and n, where m<n, write a program to determine how many prime- palindrome integers are there in the range between m and n (both inclusive) and output them.

The input contains two positive integers m and n, where m<3000 and n<3000. Display the number of prime-palindrome integers in the specified range along with

their values in the format specified below:

INPUT: m=100 n=1000

**OUTPUT: THE PRIME PALINDROME INTEGERS ARE:** 

101, 131, 151, 181, 191, 313, 353, 373, 383, 727, 757, 787, 797, 919, 929 FREQUENCY OF PRIME PALINDROME INTEGERS: 15

3. Twin prime are consecutive prime numbers whose difference is 2. For example (3, 5), (11,13), (17, 19) are all twin prime numbers. Write a program to generate twin prime numbers within the given range M, N where the range is entered by the user such that M<N.

Example:

INPUT: M=2

N=40

TWIN PRIME NUMBERS ARE:

3,5 5,7 11,13 17,19 29,31

4. A bank intends to design a program to display the denomination of an input amount, up to 5 digits. The available denomination with the bank are of rupees 1000, 500,

100, 50, 20, 10, 5, 2 and 1. Design a program to accept the amount from the user and display the breakup in descending order of denomination (i.e. preference should be given to the highest denomination available) along with the total number of notes. [Note: only the denomination used should be displayed]. Also print the amount in words according to the digits.

EXAMPLE 1: INPUT: 14856

**OUTPUT: ONE FOUR EIGHT FIVE SIX** 

DENOMINATION: 1000 X 14 = 14000 500 X 1 = 500 100 X 3 = 300 50 X 1 = 50 5 X 1 = 5 1 X 1 = 1

TOTAL = 14856

#### Instructions for writing the assignment

TOTAL NO. OF NOTES

• The students are expected to execute the above programs on the computer system on BlueJ.

= 21

- Write the executed programs on interleaf punched papers.
- The student should write algorithm, program and variable description.
- The algorithms and programs are to be written on ruled side and the variable descriptions on the blank side.
- Format of Variable Description:

| Name of the variable | <u>Data type</u> | Purpose/Description |
|----------------------|------------------|---------------------|
|                      |                  |                     |
|                      |                  |                     |

- The assignment is to be written with blue pen and the headings with black pen.
- The assignment is to be preceded by acknowledgement and index.
- The format of index is:

| S. No. | Program | Page No. | Remark |
|--------|---------|----------|--------|
|        |         |          |        |
|        |         |          |        |

| • | No bibliography is required. |
|---|------------------------------|
|   |                              |

#### **Computer Project:**

#### <u>List of suggested projects:</u>

- Creating an expert system for medical diagnosis on the basis of symptoms and prescribe suitable treatment.
- Develop a console-based application using Java for Movie Ticket Reservation.
- Develop a console-based application using java to find name of the bank and branch location from IFSC.
- Develop a console-based application using Java to calculate taxable income (only direct tax).

#### Instructions for writing the project:

- The students are expected to execute the program on the computer system on BlueJ.
- The project is to be made on MS Word.
- The students should type the algorithm and variable description on MS Word and then paste the program along with the output.
- The font type should be Calibri(body) and font size should be 12.

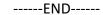

# GIRLS' HIGH SCHOOL & COLLEGE SESSION: 2024-25

**CLASS: XI** 

**SUBJECT: COMMERCE** 

**Project** 

**Note**: Parents are expected to ensure that the student should go through all the instructions given below before making the project.

#### **INSTRUCTIONS:**

- 1. There will be two separate Projects as per the topics given below.
- 2. Order of each project :
- Acknowledgement should be short and simple. Write your name, class, section and roll no. at the end. (one page )
- Name of the topic (one page)
- Index (only serial no., content and page no., should be of one page.)
- Subject Matter of the topic (describe the topic with Introduction, relevant headings and sub headings, supported with pictures/diagrams/ graphs/ tables, as per the requirement. It should not be more than 8 to 10 pages.)
- Conclusion (one page)
- **Bibliography** (write the name of related websites and books consulted for the making of the project. One page.)
- Each project should not be more than 15 pages including all the points mentioned above. Don't use vulgar or objectionable pictures.
- **3.** Relevant pictures should be pasted neatly and must be **bordered in black** along with **labelling or heading**. Use **only black and blue pens** for writing.
- **4.** Sample projects are given at the end of the course book. These can be read to understand the topics but don't copy the matter from here.
- **5.** Keep both the projects in **one file**. Cover the file with **pink chart paper**. Write **Commerce Project 2023-2024** in the middle and Name, Class, Section, Roll no., Admission no. should be written at the bottom right corner. Then cover it with cellophane sheet and at the top right corner, paste a white slip ( 2cm by 6cm, bordered in black) using fevicol and leave it blank.
- **6.** Course book, reference books and relevant websites can be used to find the subject matter of the project. **Course Book** –

ISC Commerce Volume – I For Class XI by Dr. C.B. Gupta.

#### **Topics for the Project:**

- 1. Assume you are starting a partnership firm with your friend/friends. Develop a business plan covering the following aspects:
  - Formation of this partnership firm rules and steps that would be followed including the partnership deed.
  - Choice of types of partners involved and your justification for the same.
- **2.** Study the BPO and KPO industry in India. Collect newspaper/magazine articles on BPOs and KPOs. Prepare a report highlighting:
  - Their contribution to the business community and the nation.
  - Their growth over the past 10 years in India.
     Comment on the social cost of such organisations.

\*\*\*END\*\*\*

## Girls' High School & College, Prayagraj

2024-2025 Class 11-C Accounts Assignment

Record the following transactions in the books of X, prepare all the ledger accounts and cast a Trial balance with the help of ledger balances.

| 2019  |    |                                                            | Rs.    |
|-------|----|------------------------------------------------------------|--------|
| April | 1  | Suresh paid into bank as Capital                           | 60,000 |
| April | 2  | He bought goods for cheque                                 | 24,000 |
| April | 3  | Sold to Mukand & Co. Delhi                                 | 6,700  |
| April | 4  | Sold goods for cash                                        | 10,900 |
| April | 5  | Paid sundry expenses in cash                               | 3,000  |
| April | 8  | Paid for office furniture and fittings by cheque           | 4,000  |
| April | 9  | Bought goods from Ramesh & Bros., Faridabad, (Haryana)     | 10,600 |
| April | 10 | Sold to Mahendra of Delhi                                  | 18,700 |
| April | 11 | Returned goods to Ramesh & Bros.                           | 1,500  |
| April | 12 | Issued cheque to Ramesh & Bros. in full settlement.        | 10,000 |
| April | 14 | Sold goods for cash                                        | 4,900  |
| April | 30 | Bank charged interest                                      | 200    |
| April | 30 | Borrowed from Ridhi @ 10% per annum interest               | 50,000 |
| April | 30 | Received from Mahendra on account                          | 6,000  |
| April | 30 | Sold household furniture and paid the amount into business | 2,000  |
| April | 30 | Sold goods costing Rs. 5,000 to Anita for cash at a profit |        |
| Дріп  | 30 | of 20% on cost, less 20% trade discount                    |        |
| April | 30 | Sold goods costing Rs. 20,000 to Sunil at a profit of 20%  |        |
|       |    | on sale less 20% Trade Discount and paid cartage Rs. 150   |        |
|       |    | (to be charged from customer).                             |        |

#### **GIRLS' HIGH SCHOOL & COLLEGE**

SESSION: 2024-2025

**CLASS: XI** 

SUBJECT: ECONOMICS

#### **Project**

**Note**: Parents are expected to ensure that the student should go through all the instructions given below before making the project.

#### **INSTRUCTIONS:**

- 1. There will be two separate Projects as per the topics given below.
- 2. Order of each project :
- **Acknowledgement** should be short and simple. Write your name, class, section and roll no. at the end. (one page )
- Name of the topic (one page)
- Index (only serial no., content and page no., should be of one page.)
- Subject Matter of the topic (describe the topic with Introduction, relevant headings and sub headings, supported with pictures/diagrams/graphs/tables, as per the requirement. It should not be more than 8 to 10 pages.)
- Conclusion (one page)
- **Bibliography** (write the name of related websites and books consulted for the making of the project. One page.)
- Each project should not be more than 15 pages including all the points mentioned above. Don't use vulgar or objectionable pictures.
- **3.** Relevant pictures should be pasted neatly and must be **bordered in black** along with **labelling or heading**. Use **only black and blue pens** for writing.
- **4.** Sample projects are given at the end of the course book. These can be read to understand the topics but don't copy the matter from here.
  - ❖ 5. Keep both the projects in one file. Cover the file with brown paper. Write Economics Project 2024-2025 in the middle and Name, Class, Section, Roll no., Admission no. should be written at the bottom right corner. Then cover it with cellophane sheet and at the top right corner, paste a white slip ( 2cm by 6cm, bordered in black) using fevicol and leave it blank.
- **6.** Course book, reference books and relevant websites can be used to find the subject matter of the project.

#### **Topics for the Project:**

- 1. EMAMI: Celebrating 50 years of happiness
- 2. G-20 SUMMIT Dawn of a new Multilaterilism

-

# Girls' High School & College, Prayagraj Session - 2024-2025

**Class** – **11 D** 

#### **Subject – History Dissertation**

**Topic** – Role of Lokmanya Bal Gandhar Tilak in the Indian Freedom Struggle.

Cover Page and Title

Acknowledgement

**Table of Contents** 

Abstract

Introduction

Hypothesis

Methodology

Each Chapter should be given a title

Chapter -1 – Early Life, Entry in politics and joining of Congress.

Chapter -2 – Tilak's political ideas and demand for Swaraj.

Chapter – 3 – Tilak's Role in Indian Freedom Struggle.

Chapter – 4 – Tilak's Contribution as a nationalist, teacher, reformer and lawyer. Tilak's Literary Work.

Conclusion

Bibliography

Webliography

Picture Gallery

**Instructions**: Only topics and subheadings in black ink.

Rest with blue ink. It should be of approximately 2000 words.

#### **Sample Cover Page of the Dissertation**

## **History Dissertation**

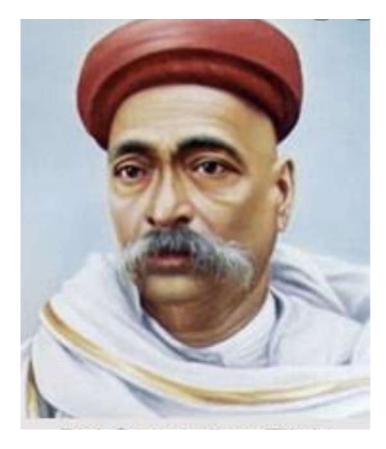

Role of Lokmanya Bal Gandhar Tilak in the Indian Freedom Struggle

Name –
Class / Section –
Session –
UID No: –

# GIRLS' HIGH SCHOOL & COLLEGE, PRAYAGRAJ CLASS: XI

#### **DISSERTATION**

SUBJECT: POLITICAL SCIENCE SESSION: 2024-2025

Title Page- Relevance of ASEAN as a forum of Regional Cooperation

Acknowledgement

**Table of Contents** 

Chapter I Introduction

Hypothesis- Relevance of ASEAN as a forum of Regional

Cooperation.

Methodology- The researcher has taken help from the

books, official websites, research journals,

political magazines and newspapers.

Chapter II Origin of ASEAN

Member states, objectives, summits (any 5)

Chapter III Challenges and Achievements

Chapter IV Relevance of ASEAN as a forum of Regional Cooperation

Conclusion

Bibliography/Webliography

Picture Gallery (2 pages)

Instructions- Word limit-2000, Max. Pages- 20.

File to be covered with brown paper.

\_\_\_\_\_END\_\_\_\_

#### **GIRLS' HIGH SCHOOL & COLLEGE**

**SUBJECT: SOCIOLOGY PROJECT** 

**CLASS: XI D** 

**SESSION: 2024-2025** 

Note: Parents are expected to ensure that the students should go through all the instructions given below before making the project.

#### **INSTRUCTIONS:**

- Students are expected to write the project on given topics.
- The word limit is 1500 2000 words for one project.
- Students are expected to adhere with following instructions-

#### **Description of the project:**

- 1) Topic in Bold
- 2) Acknowledgement
- 3) Index (write according to the serial no., page no., content)
- 4) Introduction (related with specific topic)
- 5) Body of the project (describe the topic with relevant headings and sub headings.)
- 6) Case Study (at least 2 cases)
- 7) Conclusion (summary of the project should not be more than two pages)
- 8) Bibliography (write only referred books)
- 9) Webliography (write the referred websites)
- 10) Keep both the projects in one file.

#### Topics:

- 1. Socialization- Man as a social animal
- 2. Problems of differently abled in India

#### NOTE:

Relevant pictures should be pasted neatly and must be **bordered in black** along with **labeling or heading.** 

Students will collect the data for project from different sources available to them and compile them in a file, neatly covered with dark green cover and a cellophane cover over it. Write Sociology Project 2024-25 in the middle and write your name, class, admission no. at the bottom right corner.

\*\*END\*\*

#### **GIRLS' HIGH SCHOOL & COLLEGE**

**SESSION: 2024 - 2025** 

**CLASS: XI** 

#### **SUBJECT – LEGAL STUDIES**

#### Project

Note: Parents are expected to ensure that the student should go through all the instructions given below before making the project.

#### **Topics for the Project-**

- 1. Explain all the Schools of Jurisprudence.
- 2. Briefly Discuss any Six offences against Women

#### Follow the given Instructions-

- 1. There will be **two separate projects** as per the topics given above.
- 2. Order of each project:
  - Acknowledgement
  - Name of the topic
  - Index (write according to the serial no, page no ,content )
  - Introduction (related with specific topic )
  - Body of the Project (include case studies, pictures and explanation of the project)
  - Conclusion (summary of the project, should not be more than two pages)
  - Bibliography( write only referred books )
  - Webliography (write down the referred websites)
  - Each project should not be more than 20 pages.
  - Keep both the projects in one file. Cover the file with brown paper. Write Legal Studies Project 2024-25 in the middle and write your name, class, admission no at the bottom right corner.
  - You can refer course book or any other relevant book related with topics.

**END**